[大家庄線](泊駅~大家庄方面~泊駅) ゴンドラタイム スケジュールと路線図

 $\Phi$  [大家庄線] (泊駅~大家庄方…  $\left| \begin{array}{c} \sqrt{N}L \ L \to \infty \end{array} \right|$ 

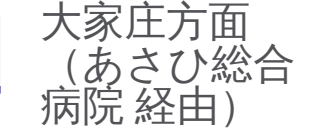

[大家庄線] (泊駅~大家庄方面~泊駅) ゴンドラ行大家庄方面 (あさひ総合病院 経由) にはルートが1つありま す。平日の運行時間は次のとおりです。

(1)大家庄方面(あさひ総合病院 経由):09:50 - 18:00

Moovitアプリを使用して、最寄りの [大家庄線] (泊駅~大家庄方面~泊駅) ゴンドラ駅を見つけ、次の [大家庄 線] (泊駅~大家庄方面~泊駅) ゴンドラが到着するのはいつかを調べることができます。

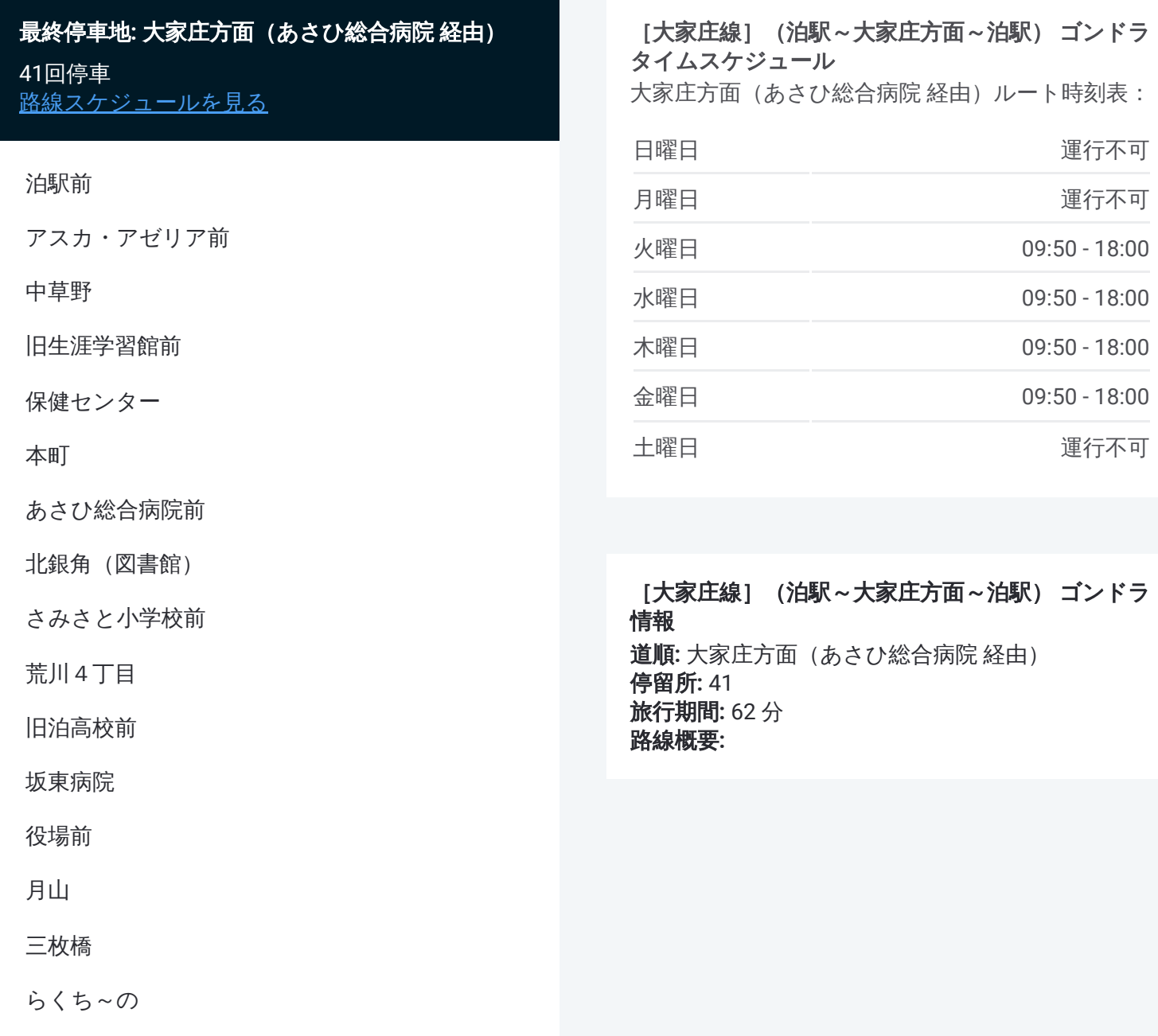

舟川新・桜並木

窪田

金山

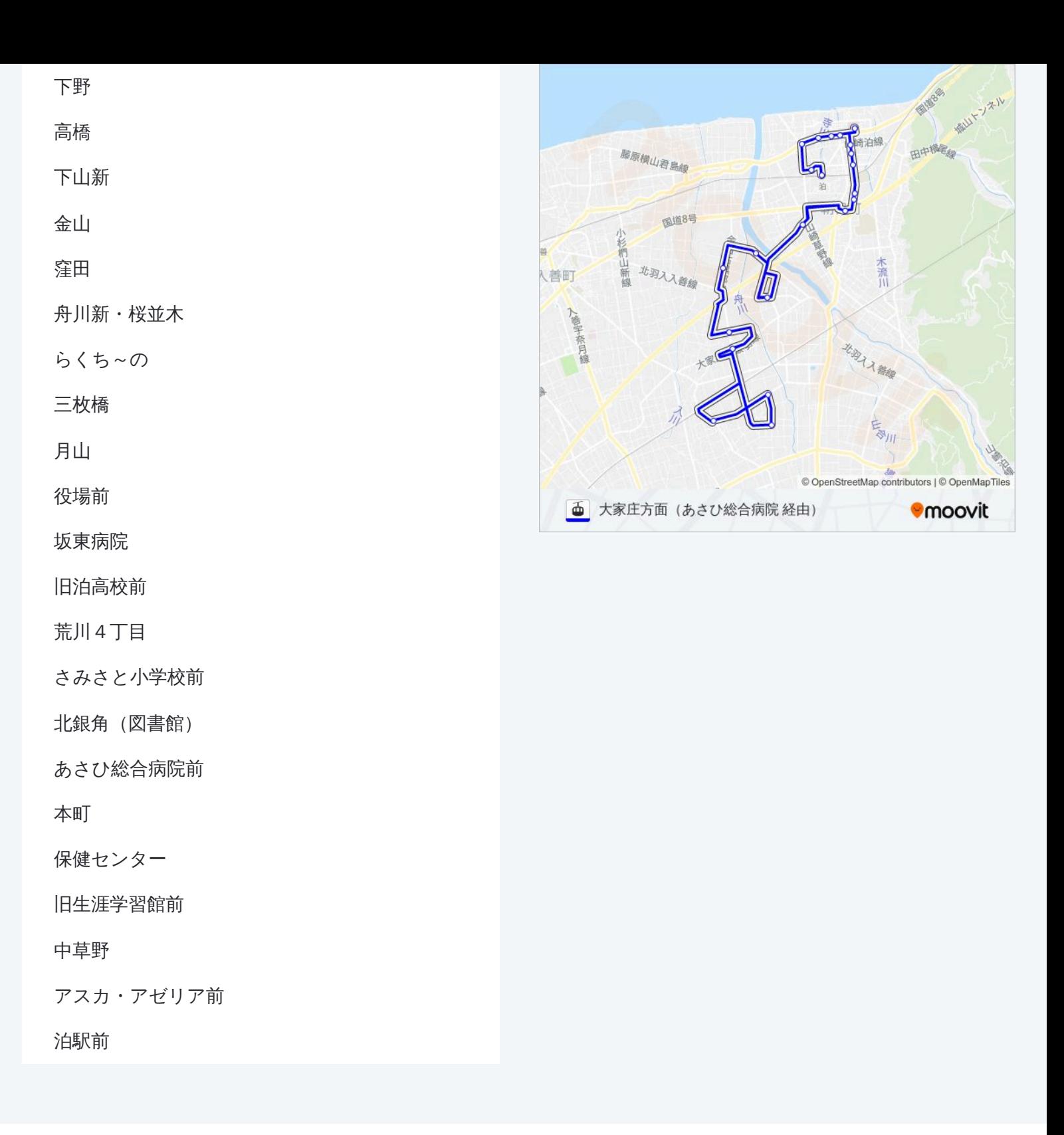

[大家庄線] (泊駅~大家庄方面~泊駅) ゴンドラのタイムスケジュールと路線図は、moovitapp.comのオフライ ンPDFでご覧いただけます。 Moovit Appを使用して、ライブバスの時刻、電車のスケジュール、または地下鉄のス ケジュール、富山県 - Toyama Prefecture内のすべての公共交通機関の手順を確認します。

© 2024 Moovit - All Rights Reserved.